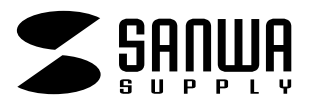

CD-R

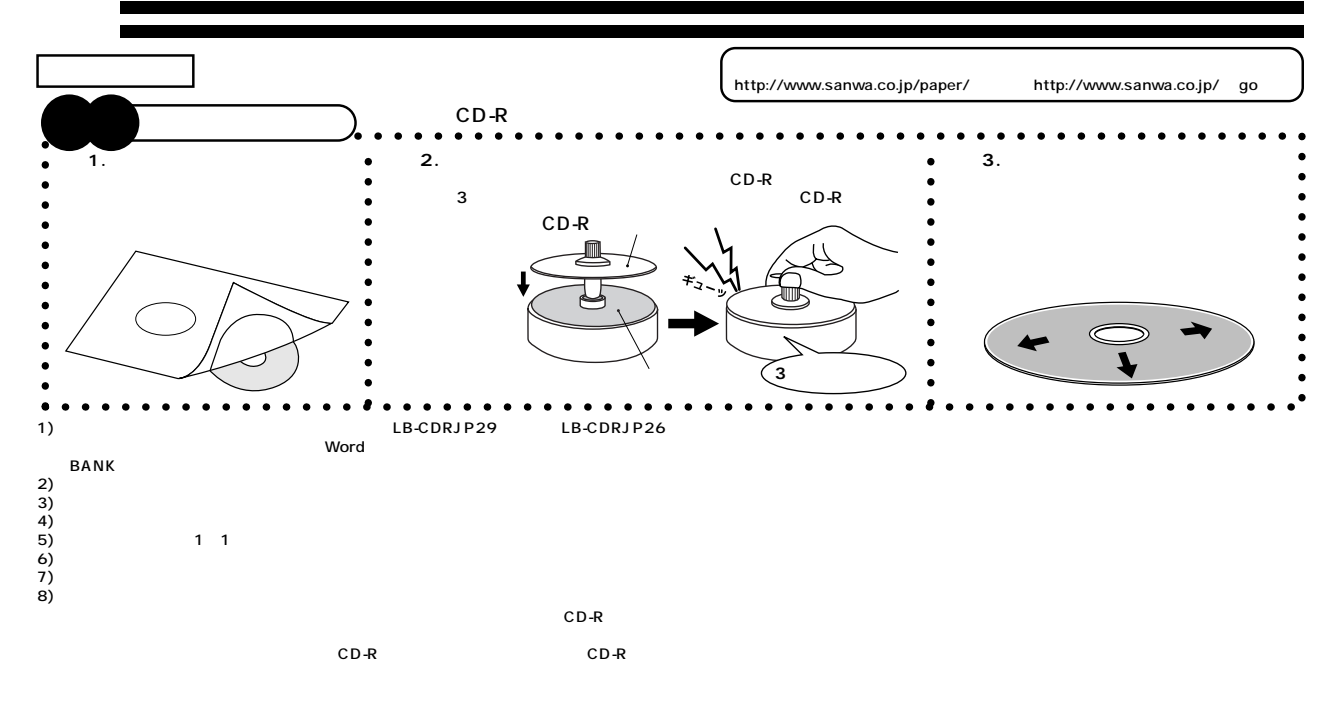

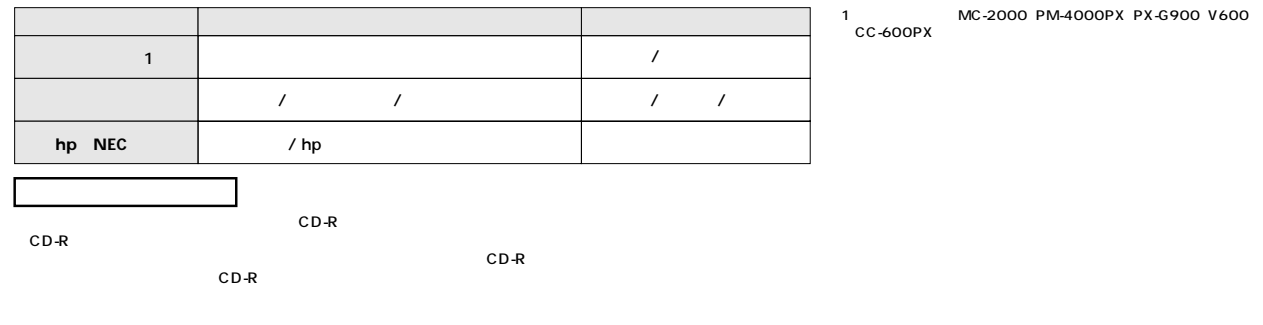

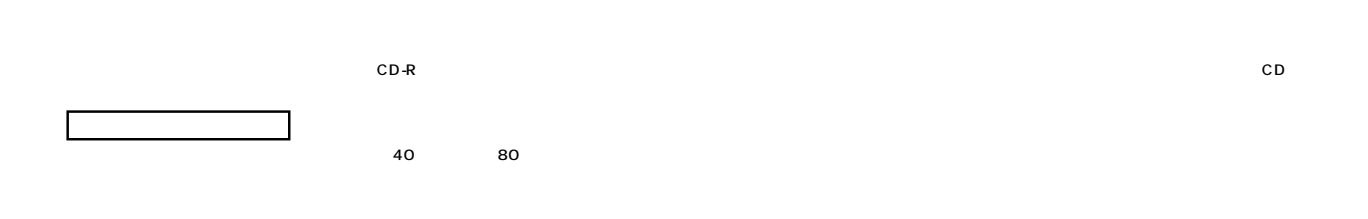

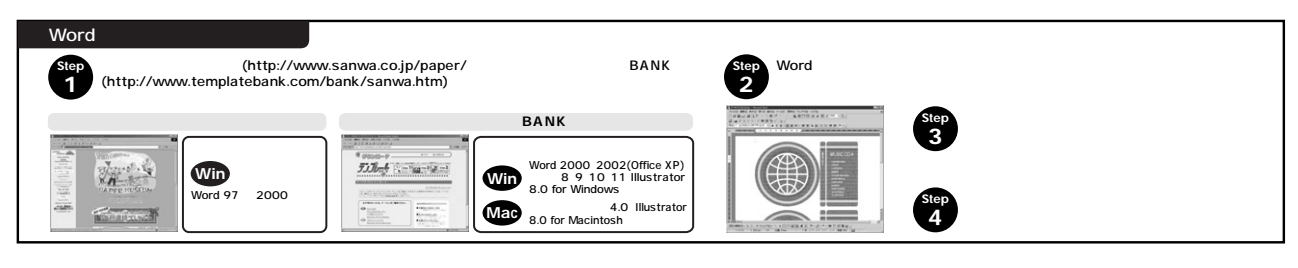

サンワサプライ株式会社

LB-CDRJP29